## **Exam** : **GB0-183**

**Title** : Huawei-3Com Certified Network Engineer

# **Version** : Demo

1. ·Jii jg!\*Jf.! ) 作为交换方式。

A. Jf&i:E

**B.** Ef!M-11

- $C.$  Jl jll
- $D.$  ta[ jll
- $-I.D$

 $\frac{2}{\Box}$ tt.m  $- \cdot \cdot \cdot$  g 7.  $rr \bullet \bullet$ T. True F. False  $-z$  T 3. OSI  $-I$ :; Ji-# «m,  $1UP$ ). JiG:bll.JJ.rft(  $\overline{\phantom{a}}$ Willi.nl c. \*i!. i D. 表示层 答案: D 4. 传输层和数据链路层都会负责差错校检 () T. True F. False  $=$   $=$ 

5. 常见的路由协议有()

A. IPX

B. OSPF

C. RIP

D. IP

答案:BC

6. 在 Quidway VRP 命命行字屠哪个命命可以测试数据包从发送主机到目的地所经过的网关(  $\overline{\phantom{a}}$ 

- A. ping
- B. tracert
- C. show path
- D. display path
- 答案: B

7. PPP 的 CHAP 认证采闍了什么加密算法( )

- A. MD5
- B. DES
- C. RSA
- D. SHA
- 答案: A

8. 两台路曲器背靠背直连,配置如下,路曲器之间是否能够通讯( )

[Routerl] display current-confignration

 $#$ sy!'suame Routerl

```
#FTP en:er
```
12tp domain suffix-separator(!§.

# radiu!) !)cheme sy tem

# domain sy!)ten1

# local-U!)er admin

pa:';sword cipher

service-type teluet terminal

 $level3$ 

senri<e-type ftp

local-user h3c

password imple

ser.ice-type ppp

# interlace  $Aux$ 

async mode flow

# interface Serial $0/0$ 

liuk-protocol ppp

ppp authentication-mode chap

ppp chap mer huawei

# interface1\1..liO

# user-interface  $con 0$ 

nser-inEerface au.x 0

nser-in£erface \'tY 0 4

authentication-mode none

user prh.rilege leve13

# return [Router2] di!)play current-configuration

# sysn::une Router2  $# FTP$  server enable #12tp domain ".uffix-eparator # radiu!':i r;.chen1e s... em  $\#$  doJnain sy ten1  $#$  local-u er pas'. : ord ser...jce-type teluet (erminal  $le:el 3$ service-type ftp local-user hual.vei pa sword sen jce-type ppp # interface  $Aux$ aync mode t1o\v # interface Serialo. o clock DTECLK1 link-protocol ppp ppp aurhenticatiou-Jnode chap

ppp chap user h3c

ip address 10.0.0.2 255.255.255.0

# interface NULL0

# user-interface con 0

user-interface anx 0

user-interface vty 0 4

authentication-mode none

user privilege level 3

 $#$  return

A. 能

**B. 不能** 

C. 信息不足, 无法判断

答案: B

9. 在帧中继网络中,超过 Bc (承诺突发量)的周户数据一定会被丢弃。

T. True

F. False

答案: F

10. 两台路由器背靠背直连 ,配置如下,路由器之间是否能够通讯 ( )

[Routerl)di play

- sysuame Router!  $#$
- # FTP er er
- 12tp domain suffix-separator ii
- $\it{ii}$ ft switching
- ii radius scberue system
- # domain sy tem
- ii local-u er
- pa sword
- service-type teluet terminal

level<sub>3</sub>

ser<ice-type ftp

# interface  $Aux$ 

a>ync mode flow

# interface EthemetO!O

ip addres

# interface EthemetO!

ip addres

# interface Serial  $\Omega$   $\Omega$ 

link-protocol fr

fr interface-type dee

# interface Seria!OO.1 p p

fr dlci 20

ip address 10.0.0.1 255.255.255.0

interface NULLO  $#$ 

#user-interface con  $0$ 

user-interface an  $x$  0

user-interface vty 0 4

authentication-mode none

user prh•ilege leve13

#return

[Ronter2]di pla

 $#$ sy uame

FTP :er  $#$ 

 $\#$ 12tp domain suffi.."(-separator 11.

 $#$ radiu $\bf c$ 

 $\#$  domain system

# local-u er

pa s\vord

ser\'1<:e-type telnet terminal

 $level3$ 

ser.:ice-type ftp

# interface  $Aux$ 

aS").'IlC mode flo\v

# interlace Ethemet0/0

ip address dhcp-alloc

# interface Ethernet0/1

ip addrel)s dhcp-alloc

# interlace SerialO.:'O

clock DTECLK1

link-protocol fr

# intenac.e Seria. $10/0.1$  p p

fr dki  $20$ 

 $1p a^{d}$   $\downarrow$   $\downarrow$   $\downarrow$   $(10.00 \, \text{m} \cdot \frac{1}{(10.000 \, \text{m} \cdot \cdot \cdot \cdot)})$ 5 -  $\frac{1}{(10.000 \, \text{m} \cdot \cdot \cdot \cdot)}$ 

# interlace 1\""|.."LLO

# user-interface con  $0$ 

user-interface au.0

uset"-interface...'t). 04

authentk atjon-m.ode none

## user privilege level 3

 $#$  reru.rn

A. fm

 $B. = fft$ 

C. 信息不足, 无法判断

答案: A

- 11. Quidway 系列路由器 vrp 3.4 版本**下保存当前配置的命命是(** )
- A. write
- B. save
- C. copy
- D. reset
- 答案: B

 $\lambda$ 12. Quidway AR 系列路由器,**可以屠很多秸方式遣行升**级

- A. xmodem
- B. ftp
- C. tftp
- D. HGMP
- 答案: D

 $13.\overline{F}$ 列关于 OSPF 的说法,哪些是正确的( )

#### A. 路由变化收敛速度快

B. 无路由自环,支持变长子网掩码

#### C. 支持等值路由和区域划分

#### D. 提供路由分级管理

E. 支持验证,**支持以组播地址发送协议报文** 

答案: ABCDE

14. RIP 使用( )作为传输协议,端口号 520 。

A. TCP

B. UDP

- C. IP
- D. PPP
- 答案:B

15. 访问控制列表的种类利用数字来标识,其中 4000~4999 表示( )

#### A. 基于接口的访问控制列表

B. 基本访问控制列表

#### C. 高级访问控制列表

D. 基于 MAC 地址的访问控制列表

答案: D

16. TFTP 的端口号是 ( )

A. TCP 68

- B. UDP 68
- C. TCP 69
- D. UDP 69
- 答案: D

17. DCC 可以单独承载 IP 或 IPX 网络层协议,也可同时承载 IP 和 IPX 网络层协议。

T. True

F. False

答案: T

18. 下面关于 IP 地址说法正确的是 ()

A. 每一个 IP 地址包括两部分:网络地址和主机地址

B. 最小的 IPv4 地址值为 0.0.0.0 , 最大的地址值为 255.255.255.255

C. 使用 32 位的二进制地址,每个地址曲点分隔的 8 位二遣制数组成

D. IP 地址掩码与 IP 地址逐位遗行与操作, 结果为 0 的部分为主机位

答案: ABC

19. 下面关于子网掩码说法正确的是( )

A. 子网掩码有两种表示方式,其中一种可以周掩码长度来表示

B. 决定IP 地址 中哪部分为网络部分,哪部分为主机部分

C. A 类地址掩码为 255.255.0.0

D. 以上都不对

答案: AB

20. 以下使用知名端口号 25 的应庸层协议为 ()

A. FTP B.

TFTP C.

Telnet

D. SMTP

答案:D

21. 在网络廖间设备发**生擂塞**时, TCP.

T. True

F. False

答案:F

- 22. ISDN 的功能群包含下面哪些 ()
- A. 网络终端 1 ( NT1 )
- B. 网络终端 2 ( NT2 )
- C. 1 类终端设备 ( TE1 )
- D. 2 类终端设备 ( TE2 )
- E. 终端适配器 ( TA )
- 答案: ABCDE

23.缺省情况下,**主接口切换到备份接口的延时为** () 秒。

- A. 0
- B. 10
- C. 30
- D. 一个轮询周期
- 答案: A

24. 路由器上配置命命 standby threshold 50 20 ,链路带宽为 100M ,那么当所有主接口流量为 80M 时,系统灯 ()

#### A. 启屠优先级最高的备份接口

- B. 不启用备份接口
- C. 关闭备份接口

#### D. 备份接口被永久懂关闭

#### 答案:A

25. 以下说法正确的是 ()

- A. IP 地址中网络地址部分全为 1 的 IP 地址是广播地址;
- B. IP 地址PP网络地址部分全为 0 的 IP 地址表示所有网络;
- C. IP 地址P网络地址部分为 127 的 IP 地址是环回地址,用于环回测试;
- D. IP 地址 中 \* 机地址部分 \* 为 1 的 IP 地址表示所有网络。
- 答案: C
- 26. 局域网( LAN )常见类型包括( )
- A. 以太网
- B. 令牌环网
- C. 令牌总线网
- D. FDDI
- 答案: ABCD

27. CE1 可以同时划分为 31 个 64K 的逻辑通道, 一个通道用于同步, 30 个通道周于数据传输。

- T. True
- F. False
- 答案:F

28. 802.3 帧长度从 64byte 到 1518byte 不等, 802.3 标准选取最小帧长度为 64byte 时,其中

#### 屠户数据的长度是()

- A. 46byte
- B. 46bit
- C. 2408bit
- D. 512bit
- 答案: A

29. Xerox 的以太网极其成功,它和 DEC , Intel 共同起草了一份 100Mb/s 的以太网标准,这

个标准称为 DIX ( DEC,Intel,Xerox )。这个标准就是 IEEE802.3 的基础。

T. True

F. False

答案: F

30. 关于 STP 说法正确的是 ( )

A. STP 是由 IEEE 802.1D 协议标准规定的

B. STP 通过阻断网络事存在的冗余链路来消除网络可能存在的路径环路

C. 运行 STP 的网桥间通过传递一种结殊的配置消息( BPDU )来实现 STP 的运算

D. STP 可以在当前活动路径发生故障时激活被阻断的冗余备份链路来恢复网络的连通性,保障业务的不

间断 UPS 服务

答案: ABCD

# **Trying our product !**

- ★ **100%** Guaranteed Success
- **★ 100%** Money Back Guarantee
- ★ **365 Days** Free Update
- **★ Instant Download** After Purchase
- **★ 24x7 Customer Support**
- ★ Average **99.9%** Success Rate
- ★ More than **69,000** Satisfied Customers Worldwide
- ★ Multi-Platform capabilities **Windows, Mac, Android, iPhone, iPod, iPad, Kindle**

## **Need Help**

Please provide as much detail as possible so we can best assist you. To update a previously submitted ticket:

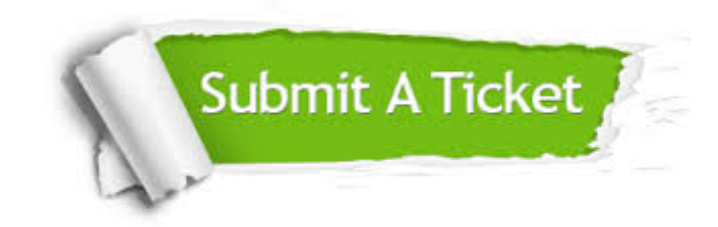

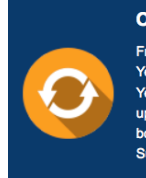

**One Year Free Update** Free update is available within One ear after your purchase. After One Year, you will get 50% discounts for pdating. And we are proud to .<br>boast a 24/7 efficient Customer ort system via Email

**Money Back Guarantee** To ensure that you are spending on

quality products, we provide 100% money back guarantee for 30 days from the date of purchase

**Security & Privacy** 

We respect customer privacy. We use McAfee's security service to provide you with utmost security for your personal information & peace of mind.

#### **Guarantee & Policy | Privacy & Policy | Terms & Conditions**

**100%** 

[Any charges made through this site will appear as Global Simulators Limited.](http://www.itexamservice.com/)  All trademarks are the property of their respective owners.

Copyright © 2004-2014, All Rights Reserved.